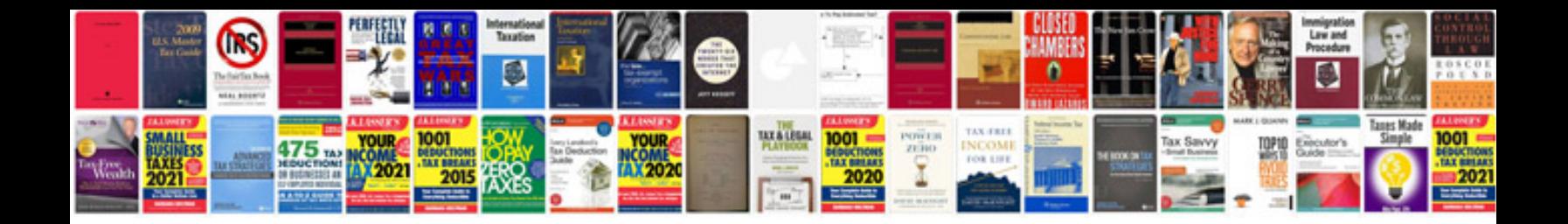

**Trailblazer body control module**

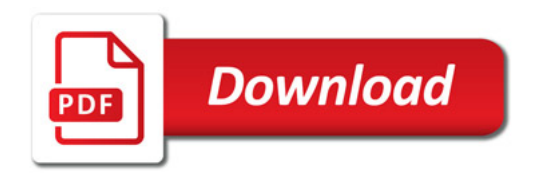

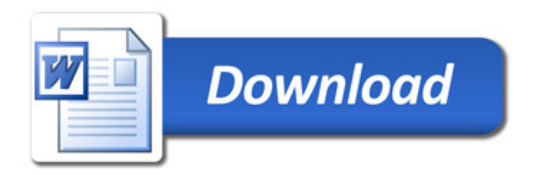